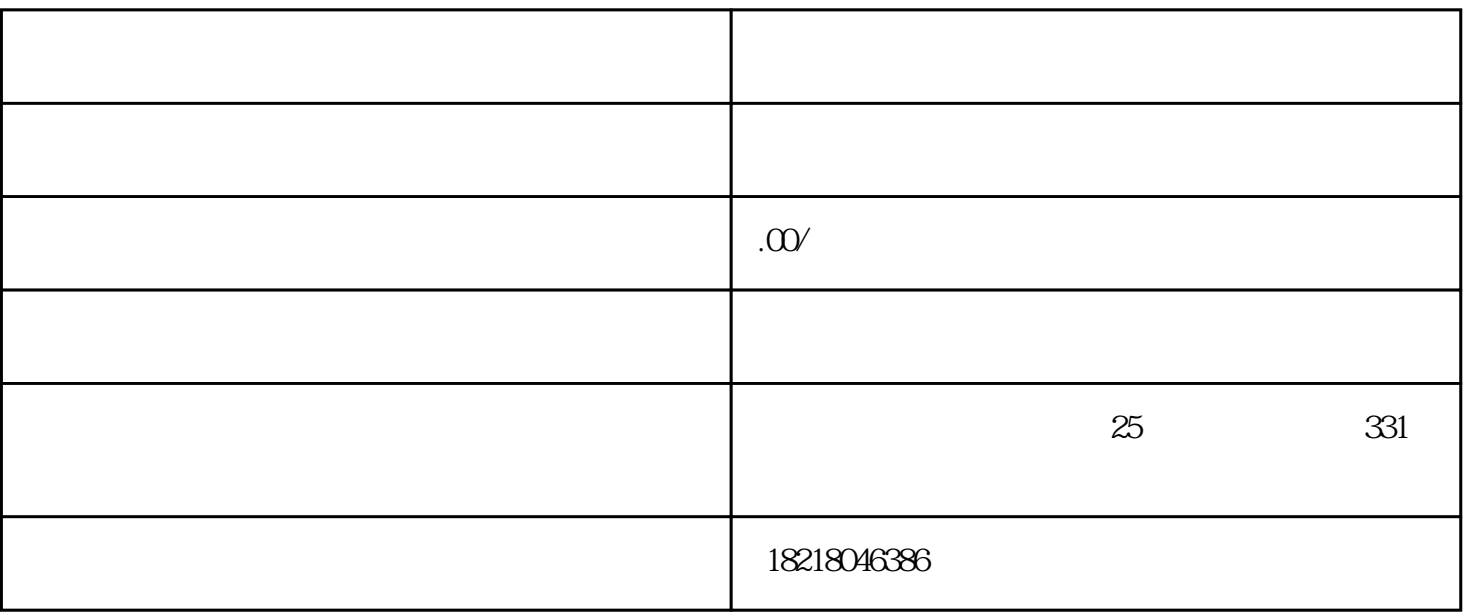

 $,$  $\frac{a}{\alpha}$  $\frac{a}{R}$ 

 $http://www.customs.gov.cn/$ 

 $\overline{3}$